## Google Drive

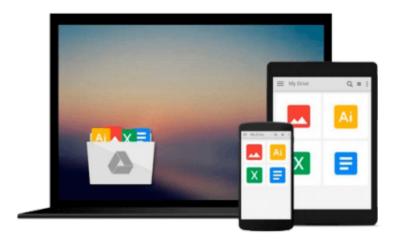

# **Mastering OpenLayers 3**

Gabor Farkas

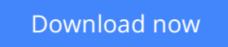

Click here if your download doesn"t start automatically

### **Mastering OpenLayers 3**

Gabor Farkas

Mastering OpenLayers 3 Gabor Farkas

Create powerful applications with the most robust open source web mapping library using this advanced guide

### **About This Book**

- Develop responsive and platform-independent web mapping applications with OpenLayers 3
- Learn the key points of creating great applications with native JavaScript through the step-by-step examples
- Master the use of the library, from compiling custom builds to developing a complete WebGIS application

### Who This Book Is For

This book is intended for front-end developers with basic understanding of JavaScript and GIS concepts, and preferably for those who are familiar with the fundamentals of OpenLayers 3. You might have never used OpenLayers 3 as a seasoned JavaScript developer. If this is the case and you are eager to learn web mapping, this book will definitely set you on the right track.

### What You Will Learn

- Use the advanced functionality of the OpenLayers 3 library effectively
- Implement the library in your application, shaping it to your needs
- Manage layers and the layer stack dynamically
- Create not only stunning but also accurate thematic maps
- Extend OpenLayers 3 with your own custom classes
- Develop mobile-friendly web mapping applications
- Make stunning effects with canvas manipulation, or visualize point clouds with WebGL
- Integrate third-party applications, and create custom builds that completely satisfy your needs

### In Detail

OpenLayers 3 allows you to create stunning web mapping and WebGIS applications. It uses modern, cutting edge browser technologies. It is written with Closure Library, enabling you to build browser-independent applications without painful debugging ceremonies, which even have some limited fallback options for older browsers.

With this guide, you will be introduced to the world of advanced web mapping and WebGIS.

First, you will be introduced to the advanced features and functionalities available in OpenLayers 3. Next, you will be taken through the key points of creating custom applications with OpenLayers 3. You will then learn how to create the web mapping application of yours (or your company's) dream with this open source, expense-free, yet very powerful library. We'll also show you how to make amazing looking thematic maps and create great effects with canvas manipulation.

By the end of this book, you will have a strong command of web mapping and will be well on your way to creating amazing applications using OpenLayers 3.

### Style and approach

This is an advanced guide packed with comprehensive examples, and it concentrates on the advanced parts of OpenLayers 3 and JavaScript. It intentionally skips the basic and well-known methodologies, but discusses the hard-to-understand ones in great detail.

**Download** Mastering OpenLayers 3 ... pdf

**Read Online** Mastering OpenLayers 3 ...pdf

#### From reader reviews:

#### **Pearl Sanders:**

Spent a free time for you to be fun activity to do! A lot of people spent their sparetime with their family, or their particular friends. Usually they performing activity like watching television, gonna beach, or picnic within the park. They actually doing same thing every week. Do you feel it? Do you want to something different to fill your personal free time/ holiday? Can be reading a book might be option to fill your no cost time/ holiday. The first thing that you ask may be what kinds of publication that you should read. If you want to attempt look for book, may be the e-book untitled Mastering OpenLayers 3 can be good book to read. May be it could be best activity to you.

#### Eli Benton:

Reading can called brain hangout, why? Because if you are reading a book specially book entitled Mastering OpenLayers 3 your thoughts will drift away trough every dimension, wandering in each aspect that maybe not known for but surely can be your mind friends. Imaging every single word written in a e-book then become one type conclusion and explanation that maybe you never get just before. The Mastering OpenLayers 3 giving you one more experience more than blown away the mind but also giving you useful information for your better life in this particular era. So now let us teach you the relaxing pattern is your body and mind are going to be pleased when you are finished reading through it, like winning a game. Do you want to try this extraordinary shelling out spare time activity?

#### Lula Day:

This Mastering OpenLayers 3 is great reserve for you because the content that is certainly full of information for you who always deal with world and get to make decision every minute. This kind of book reveal it data accurately using great plan word or we can state no rambling sentences inside. So if you are read the idea hurriedly you can have whole information in it. Doesn't mean it only offers you straight forward sentences but tricky core information with splendid delivering sentences. Having Mastering OpenLayers 3 in your hand like obtaining the world in your arm, data in it is not ridiculous just one. We can say that no publication that offer you world inside ten or fifteen second right but this e-book already do that. So , this can be good reading book. Heya Mr. and Mrs. occupied do you still doubt which?

#### **Jackie Armstrong:**

This Mastering OpenLayers 3 is fresh way for you who has intense curiosity to look for some information since it relief your hunger associated with. Getting deeper you in it getting knowledge more you know or you who still having little digest in reading this Mastering OpenLayers 3 can be the light food for you because the information inside this kind of book is easy to get by simply anyone. These books create itself in the form that is reachable by anyone, yeah I mean in the e-book contact form. People who think that in book form make them feel sleepy even dizzy this book is the answer. So you cannot find any in reading a book especially this one. You can find what you are looking for. It should be here for a person. So , don't miss it!

Just read this e-book style for your better life in addition to knowledge.

### Download and Read Online Mastering OpenLayers 3 Gabor Farkas #0CR2K5U8TJZ

### Read Mastering OpenLayers 3 by Gabor Farkas for online ebook

Mastering OpenLayers 3 by Gabor Farkas Free PDF d0wnl0ad, audio books, books to read, good books to read, cheap books, good books, online books, books online, book reviews epub, read books online, books to read online, online library, greatbooks to read, PDF best books to read, top books to read Mastering OpenLayers 3 by Gabor Farkas books to read online.

### Online Mastering OpenLayers 3 by Gabor Farkas ebook PDF download

#### Mastering OpenLayers 3 by Gabor Farkas Doc

Mastering OpenLayers 3 by Gabor Farkas Mobipocket

Mastering OpenLayers 3 by Gabor Farkas EPub